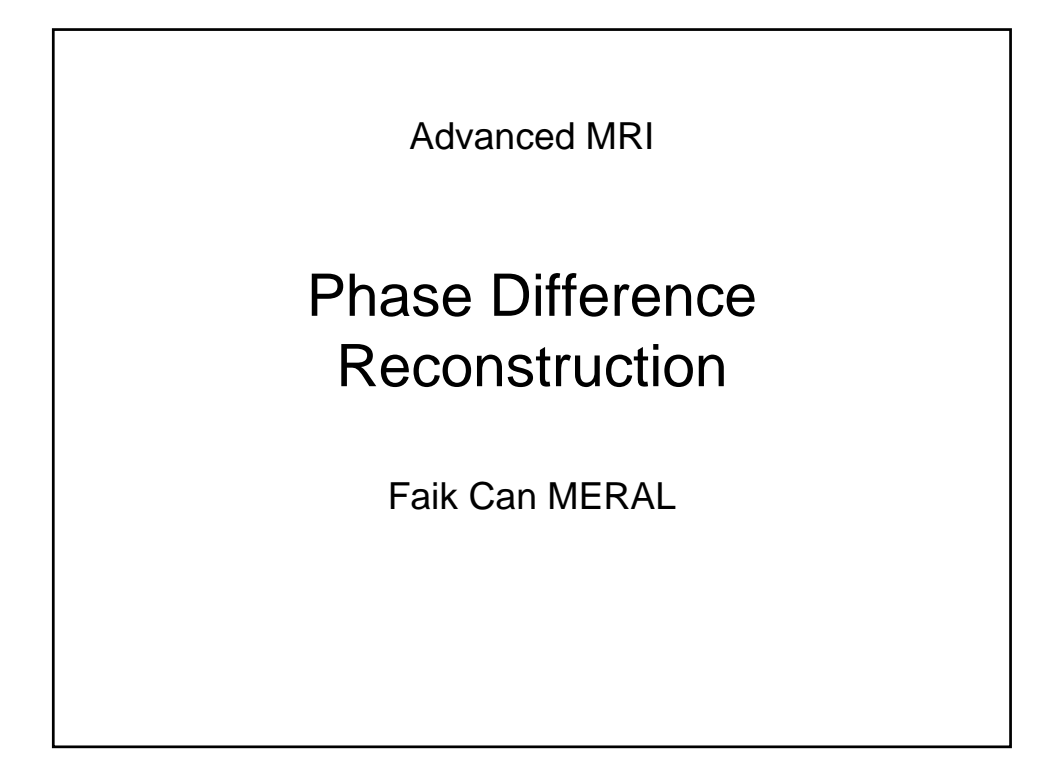

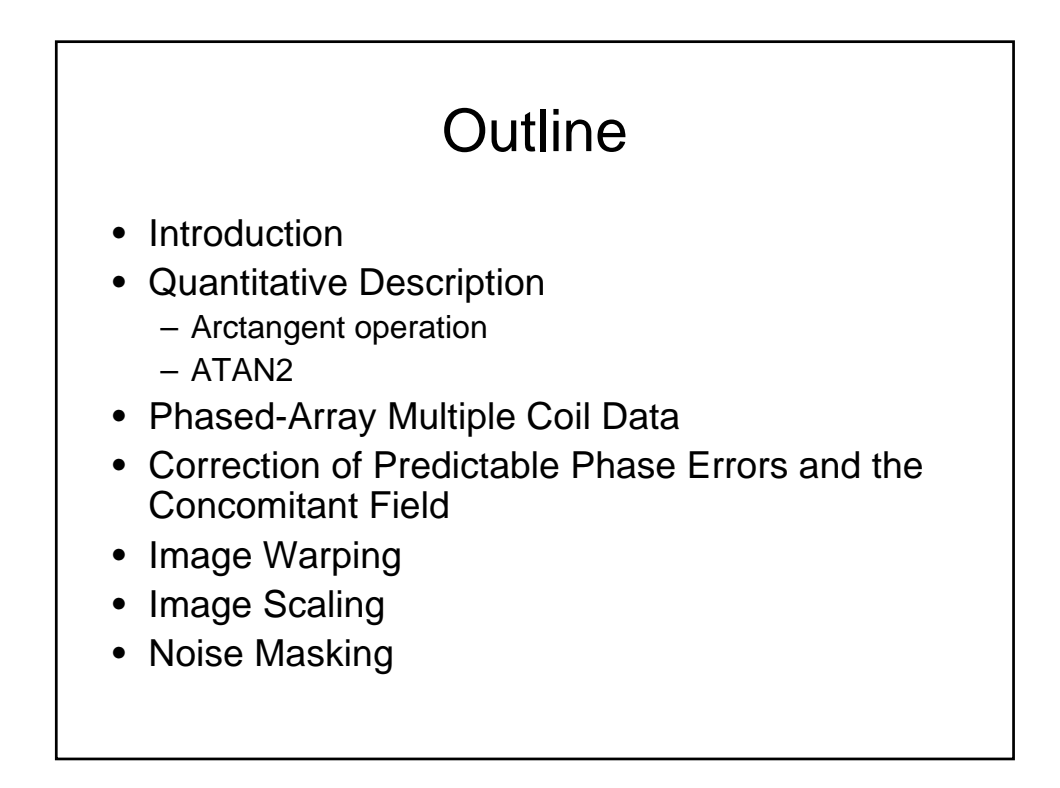

## Introduction

- MRI is a phase sensitive imaging modality
- Each pixel has a magnitude and phase data (complex nature of the MR signal). When standard magnitude reconstruction is performed phase information is discarded.**phase info is not discarded but superimposed**
- Information encoded in phase data
	- Bo homogeneity: used for Shimming
	- Fluid Flow: phase contrast angiography
	- MR temperature mapping
	- MR elastography

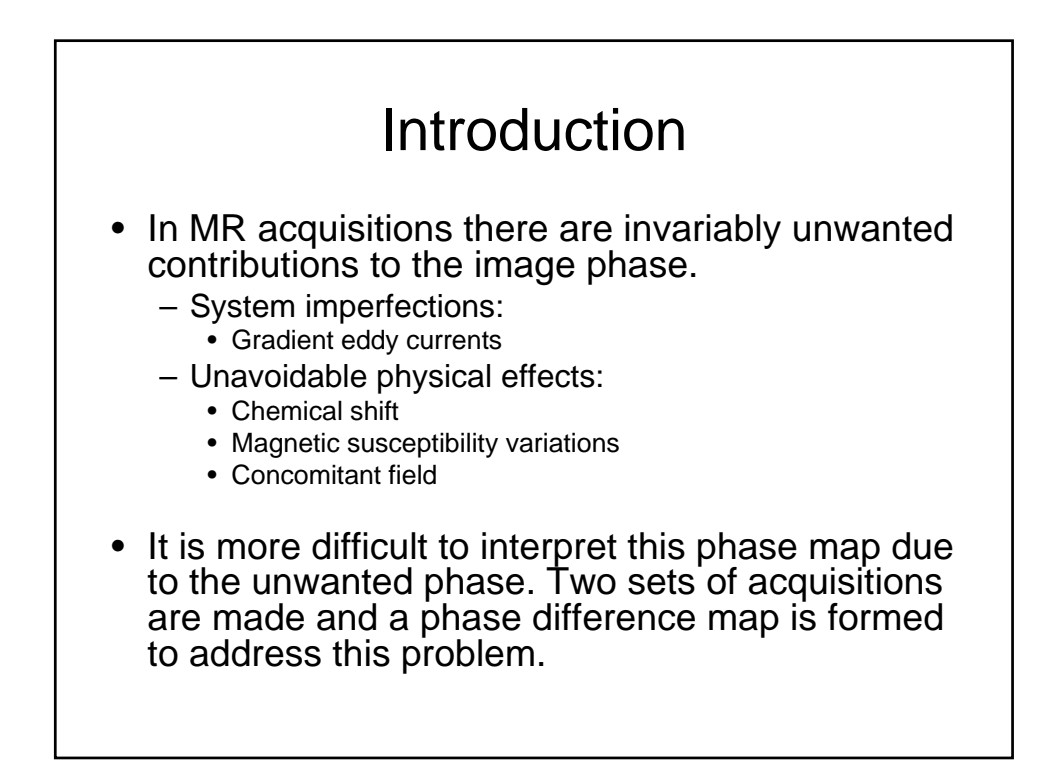

## Introduction

- Phase Difference Map: Difference between a pair of phase images on a pixel-by-pixel basis.
- The goal is to obtain the desired phase while eliminating the unwanted phase.
- i.e. to produce a Bo map for shimming, two Gradient Echo data sets are acquired with identical parameters, except TE is varied. Difference of these two images gives the phase difference map.
- i.e. in phase-contrast angiography: flow encoding gradient is modified between the two acquisitions and a phase diff map is reconstructed.

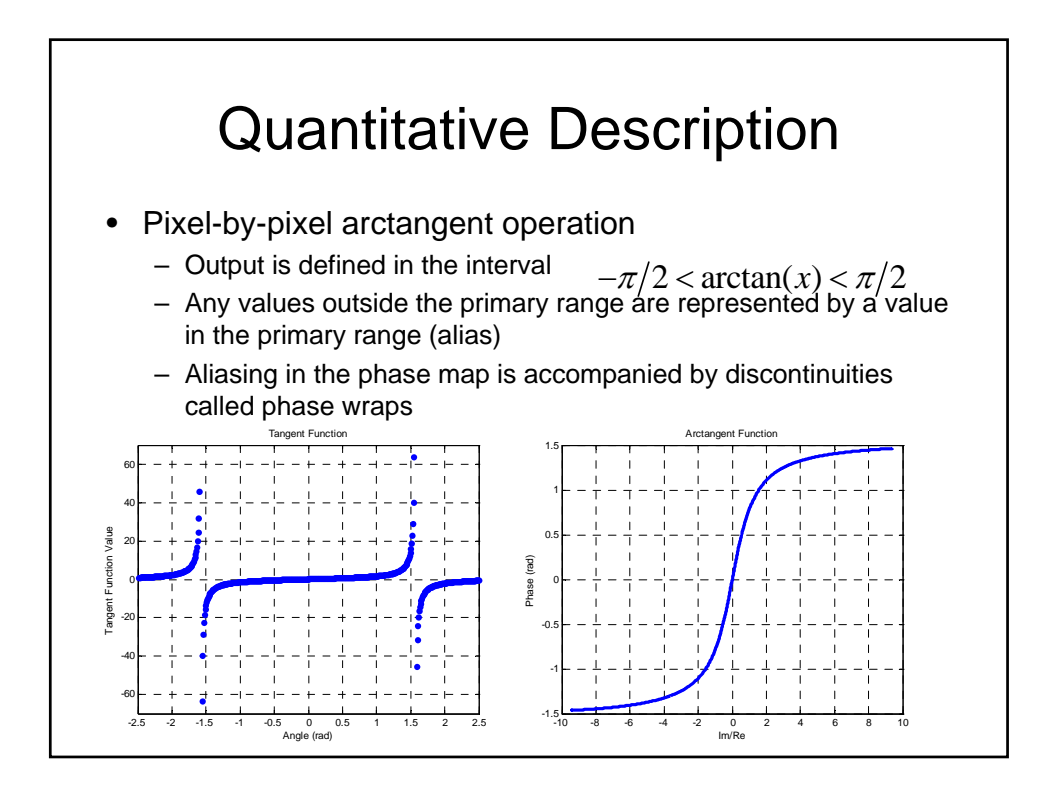

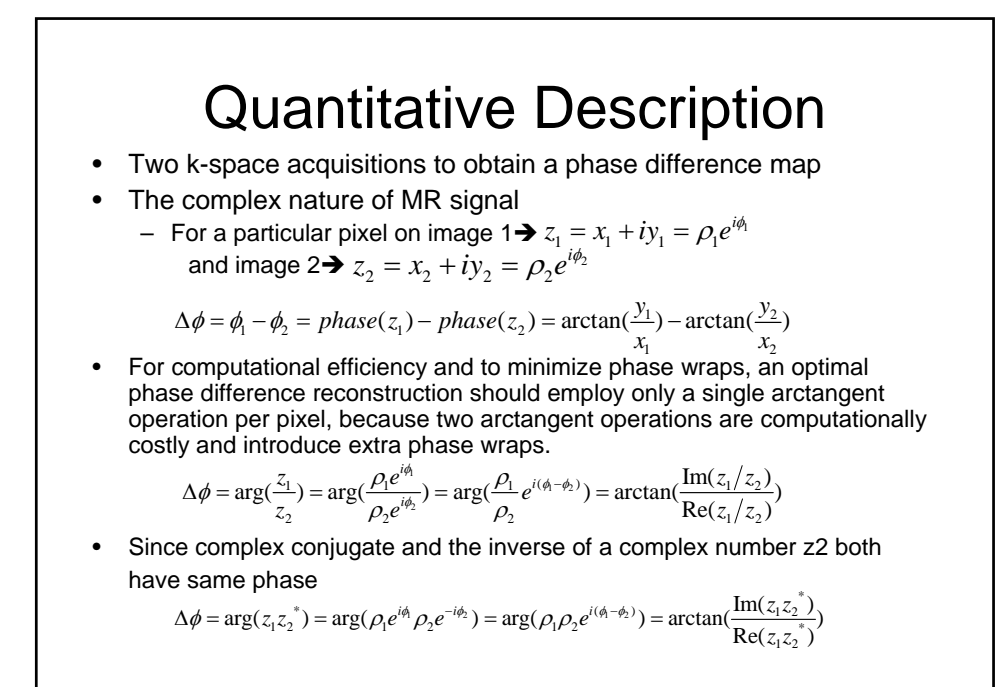

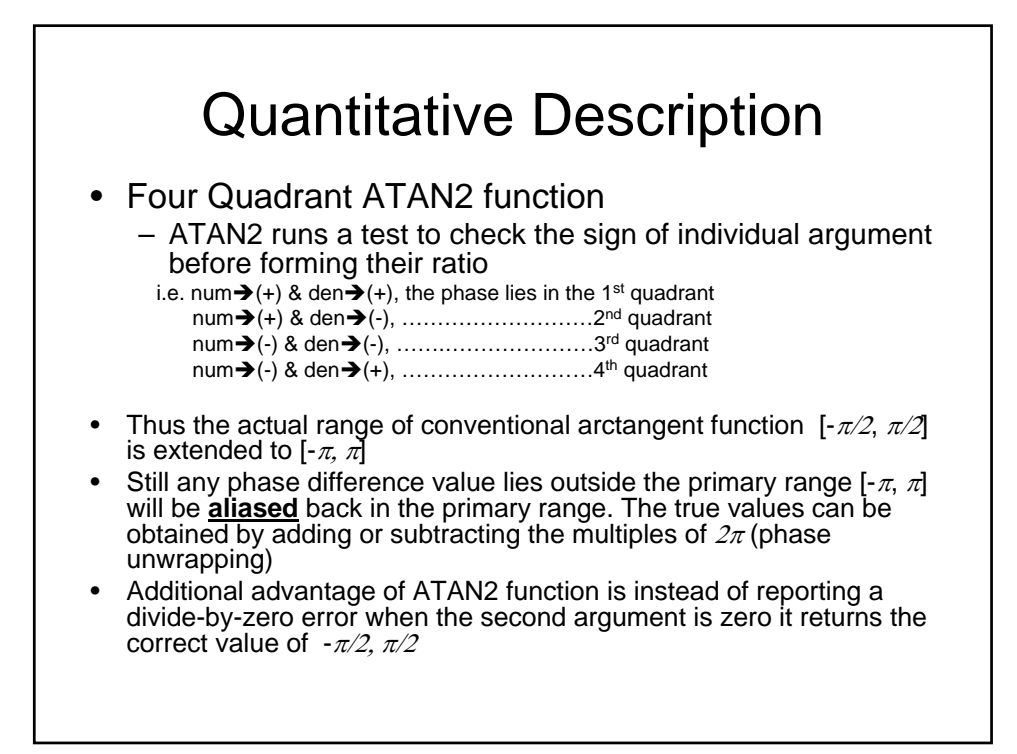

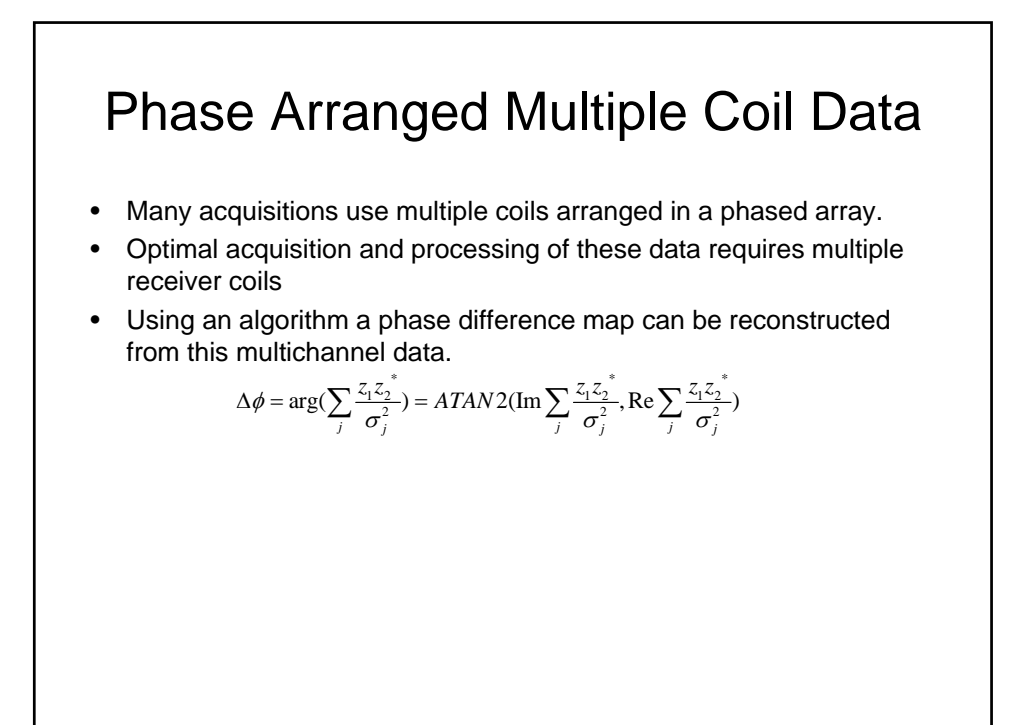

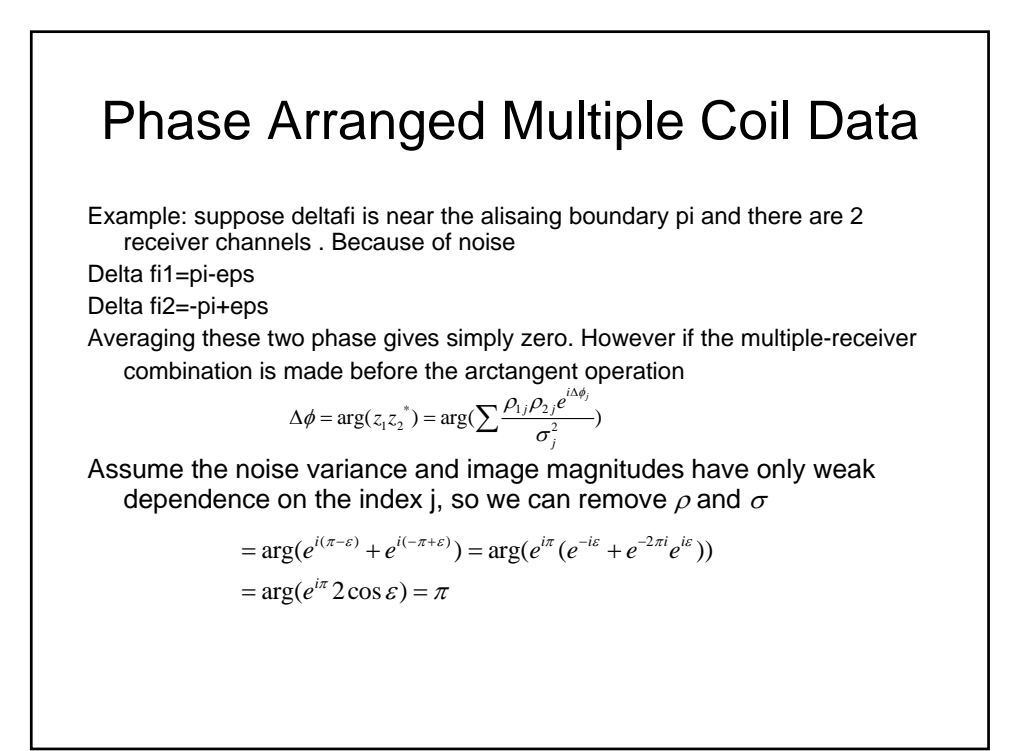

## Correction of Predictable Phase Errors & The Concomitant Field

- After forming phase difference image, there are still unwanted phase errors
	- Phase contamination due to gradient eddy currents that can plague phase contrats angiography. Eddy currents are hardware dependent, so it is not very easy to predict the phase error in advance
	- However the constant and linear phase could be determined with a polynomial fit of the phase difference image where there should be no phase difference, such as stationary tissue in phase contrast angiogram.
		- Since the fitted phase is due entirely system imperfections, this can then be removed by post processing.

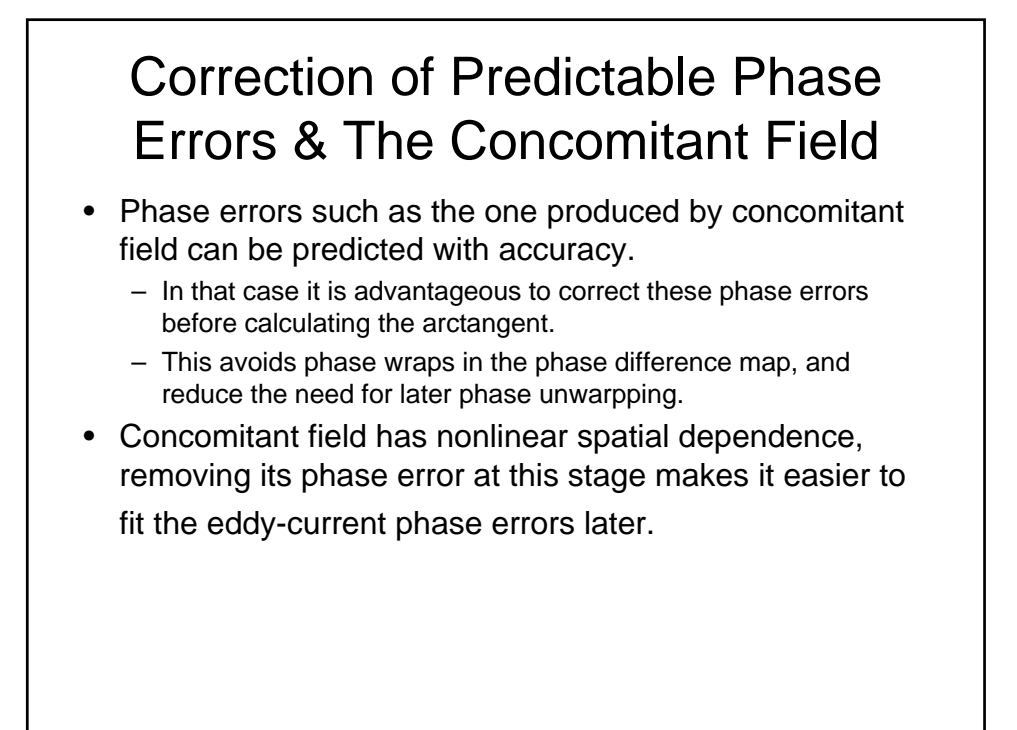

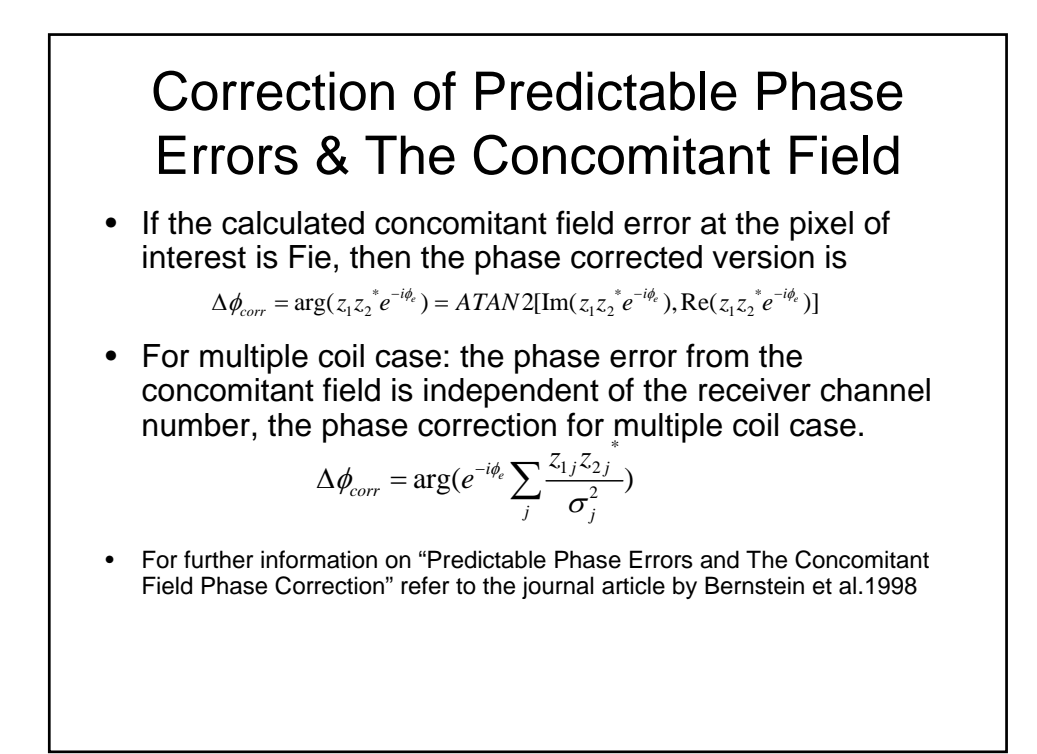

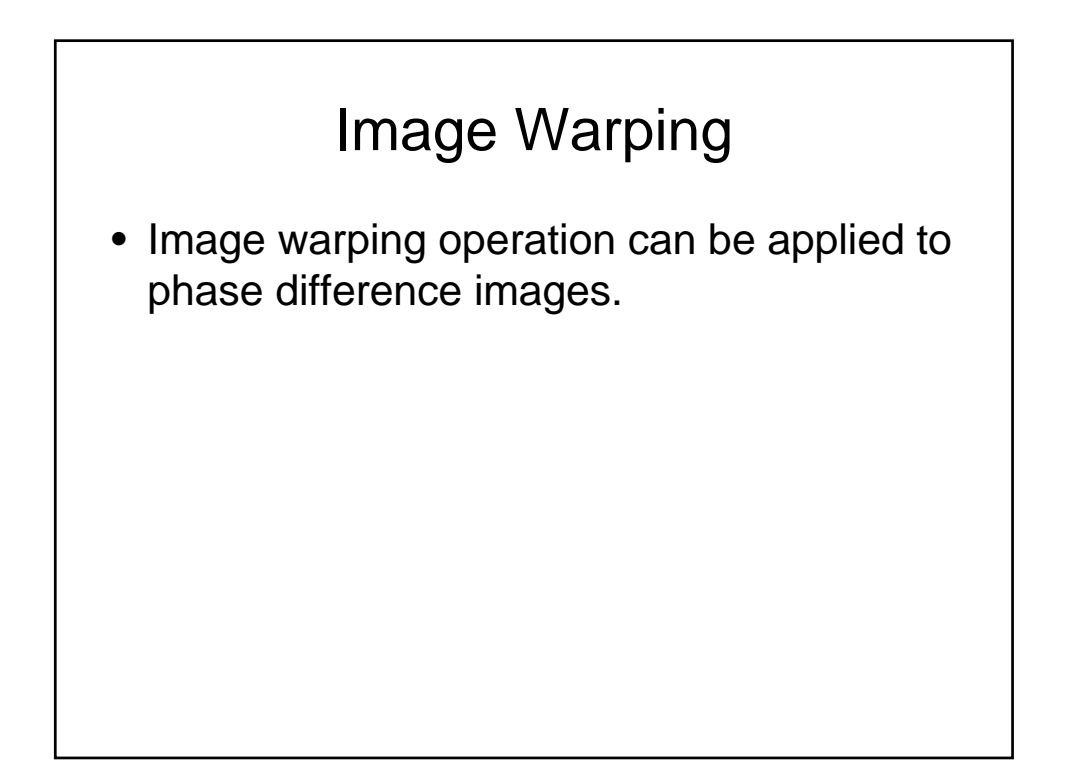

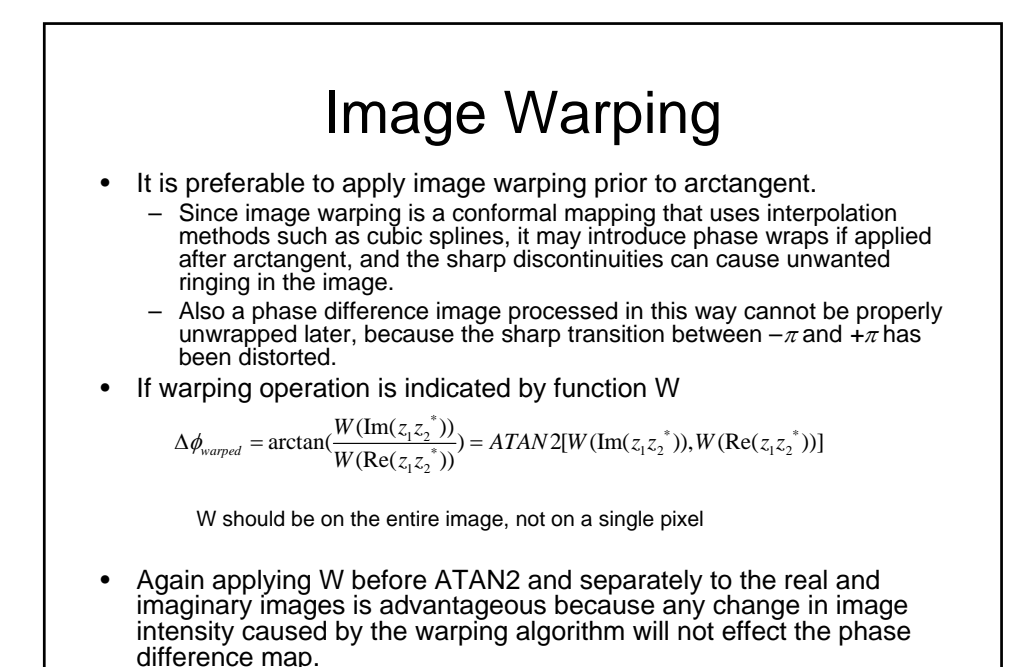

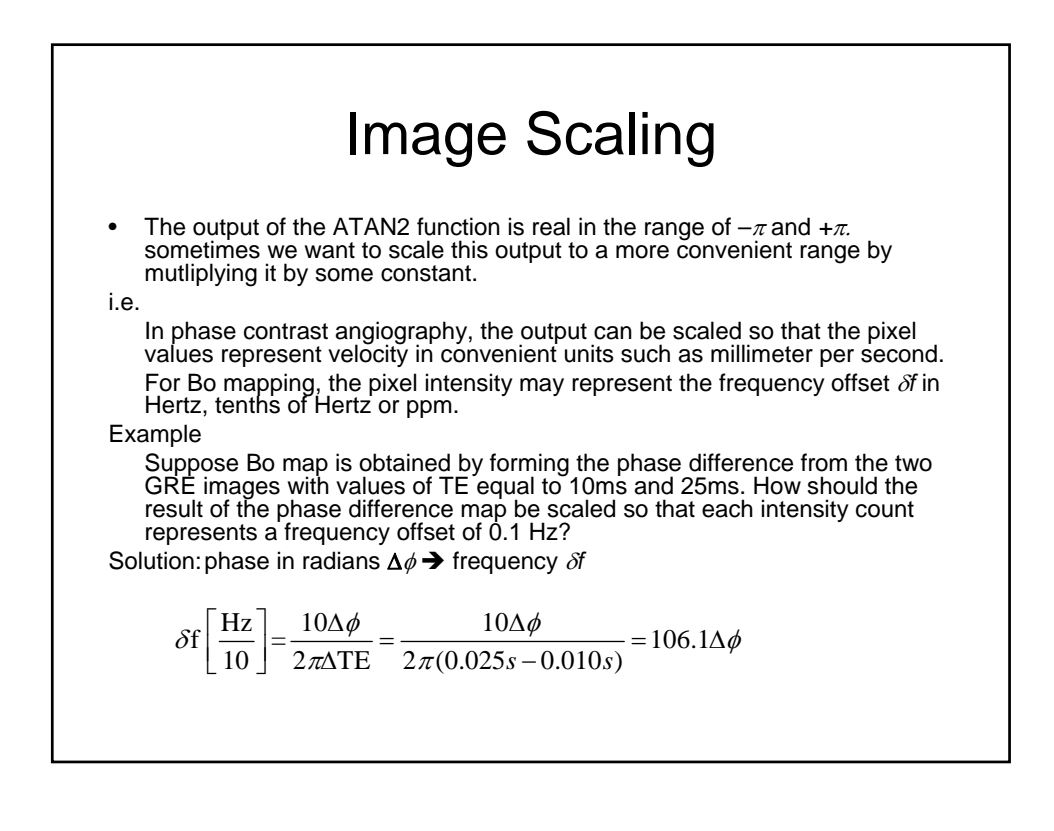

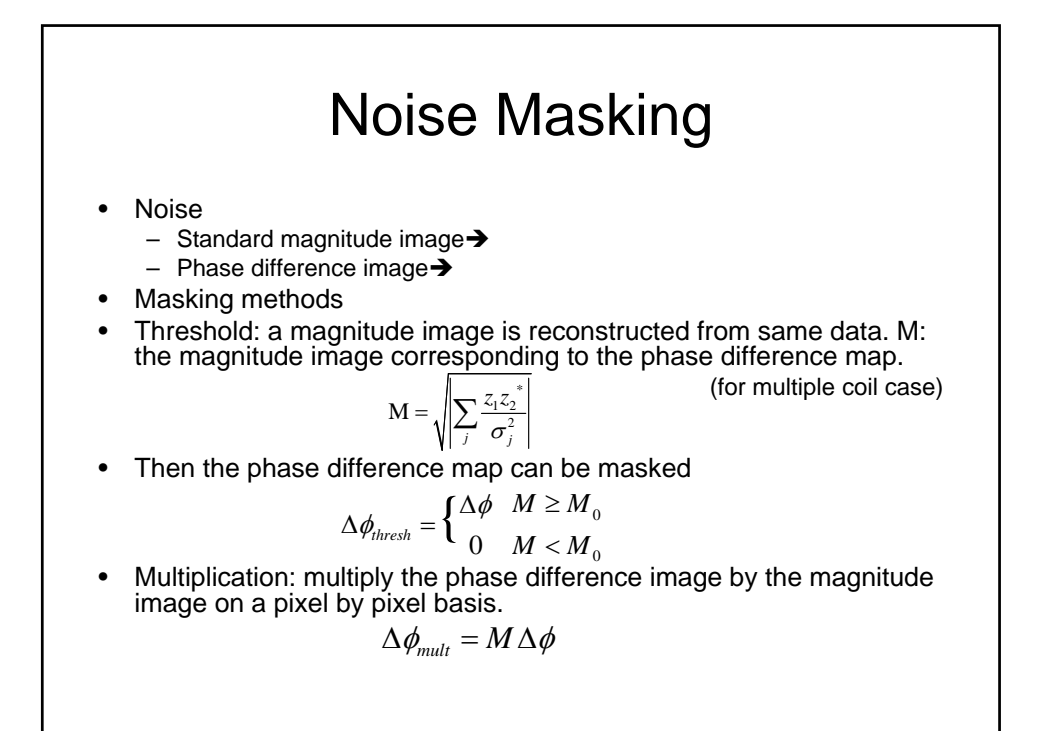

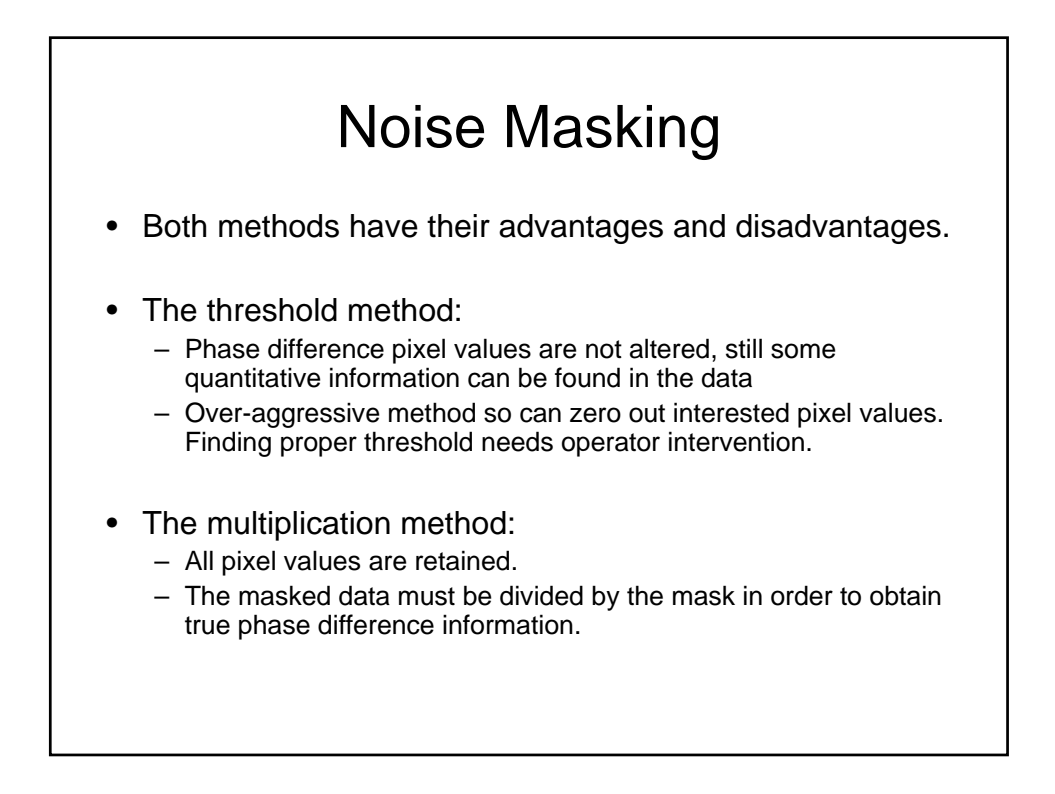

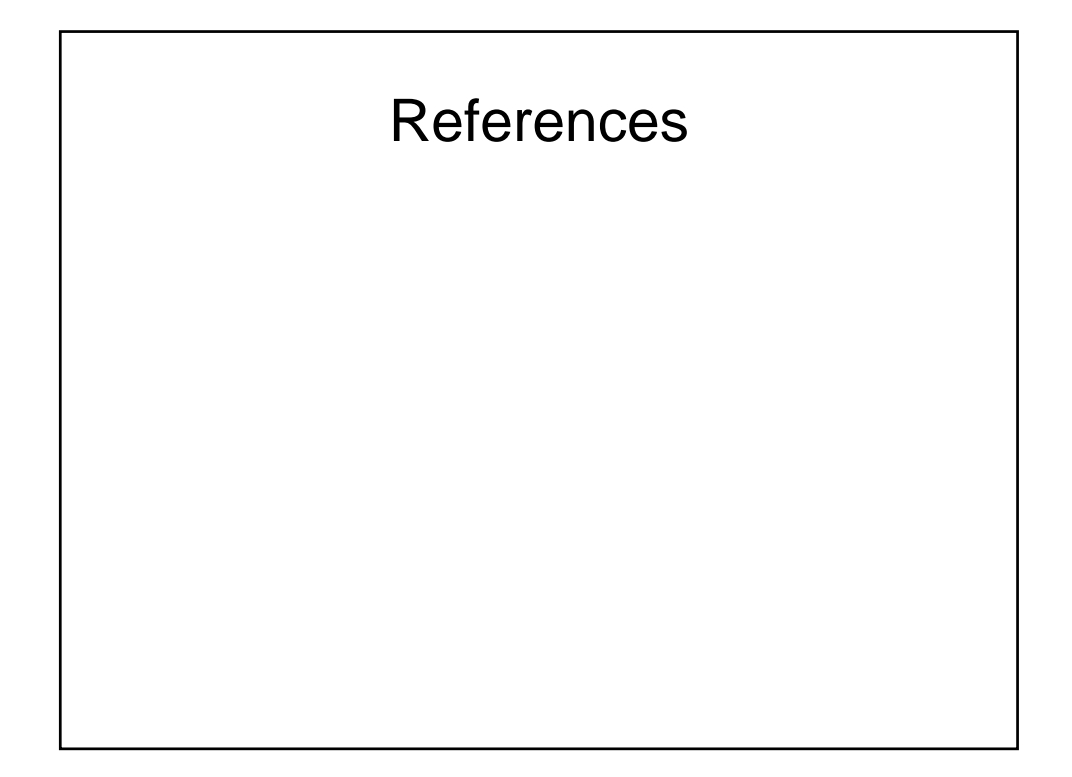